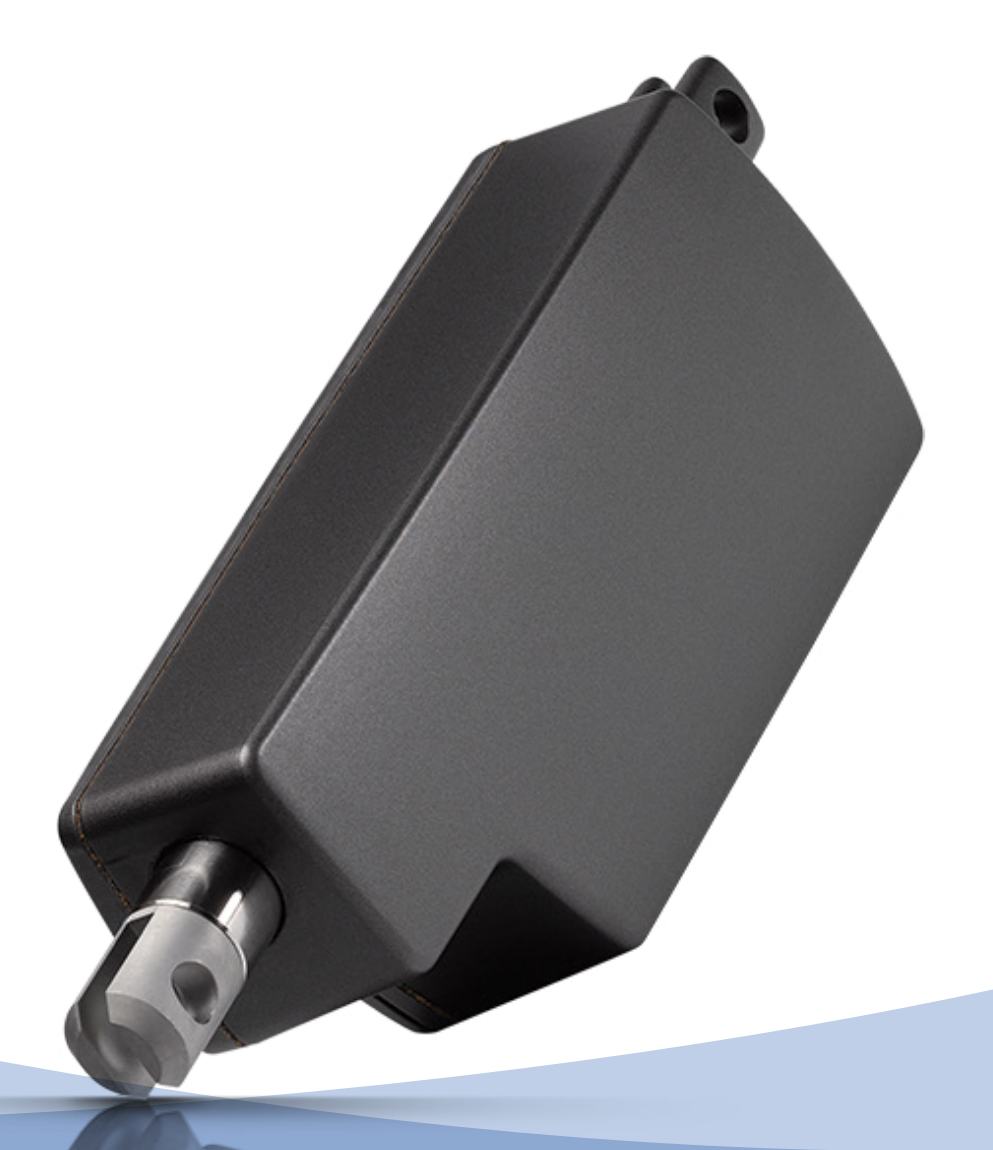

## Actuator LA14 **IC Advanced without Feedback with EOS** Connection diagram

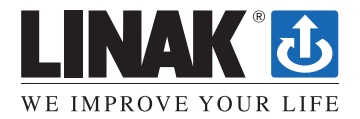

## Connection diagram

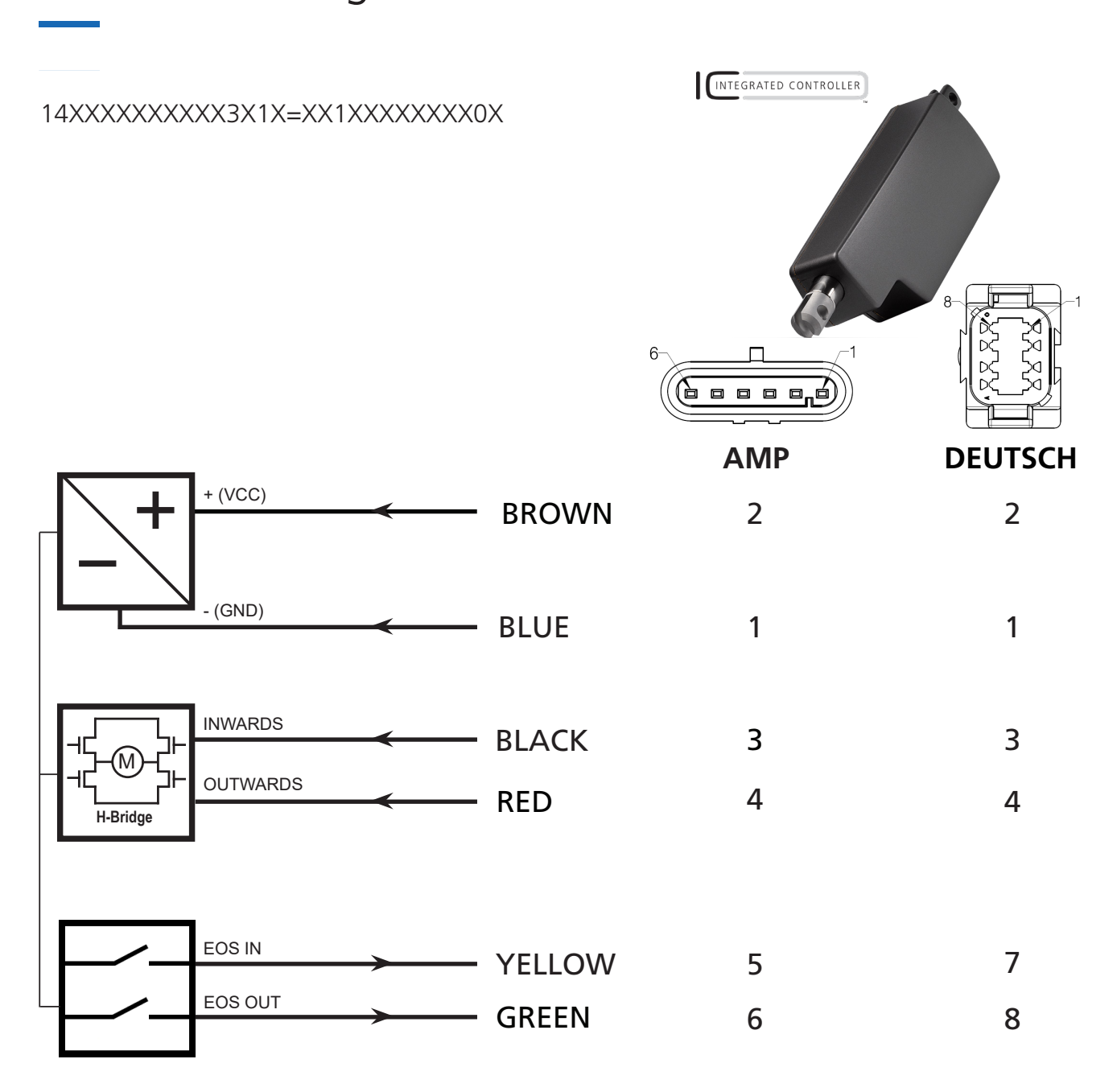

Please be aware that if the power supply is not properly connected, you might damage the actuator!

Configuration of IC Advanced is possible with the BusLink software for PC The newest version is available online at **LINAK.COM/**TECHLINE

 $\mathbf{i}$ 

Please note: The BusLink configuration cable must be purchased seperately Item number for BusLink cable kit: 0147999 (adapter + USB2Lin)

## I/O Specifications

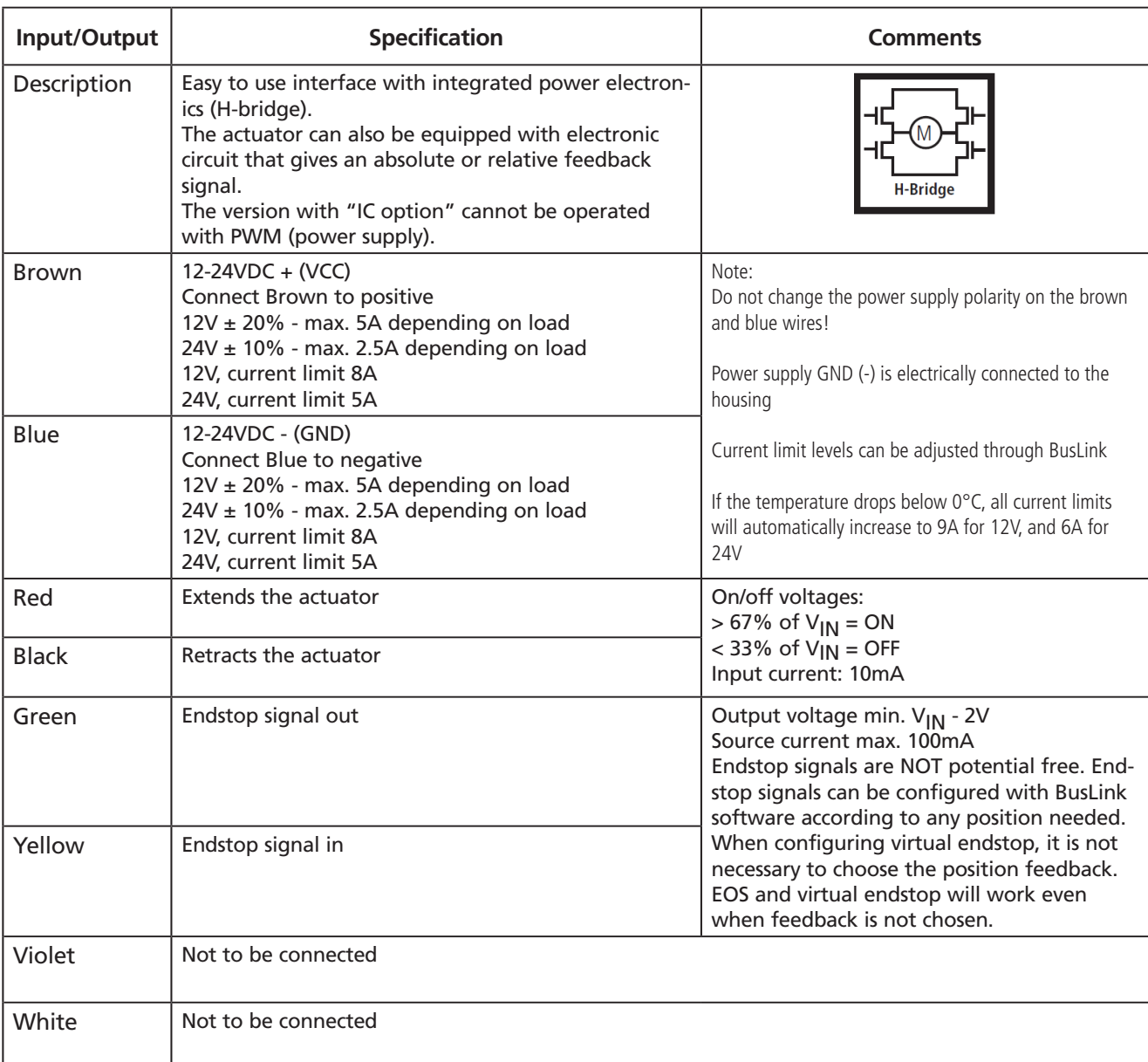

- Current cut-offs should not be used as stop function! This might damage the actuator. Current cutoffs should only be used in emergencies!
- Current cut-off limits are not proportional with the load curves of the actuator. This means that the current cut-offs cannot be used as load indicator.
- There are tolerances on the spindle, nut, gear wheels etc. and these tolerances will have an influence on the current consumption for the specific actuator.

**Terms of use**<br>The user is responsible for determining the suitability of LINAK products for specific application. LINAK takes great care in providing<br>The user is responsible for determining the suitability of LINAK produc

Copyright © LINAK 2020.07 . MA-M9-02-854-A . LINAK A/S reserves the right to make technical alterations

Copyright © LINAK 2020.07 . MA-M9-02-854-A · LINAK A/S reserves the right to make technical alterations